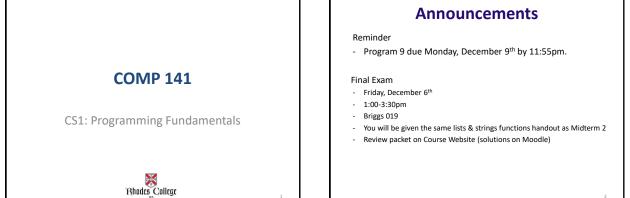

# **Tic-Tac-Toe with Graphics**

Any questions?

Solutions in Box.com folder

## **Underlying Data Representation**

- Remember back to the beginning of the semester
- We said that all data in a computer is stored in sequences of 0s and 1s
- Byte: just enough memory to store letter or small number
  - Divided into eight bits
  - Bit: electrical component that can hold positive or negative charge, like on/off switch
  - The on/off pattern of bits in a byte represents data stored in the byte

## **Binary Numbers**

A Binary Number is made up of only **0**s and **1**s.

Example of a Binary Number

# 110100

There is no 2,3,4,5,6,7,8 or 9 in Binary!

## How do we count using binary?

| Binary |                                                 |
|--------|-------------------------------------------------|
| 0      | We start at 0                                   |
| 1      | Then 1                                          |
| ???    | But then there is no symbol for 2what do we do? |

## How do we count in Decimal?

| Decimal |                                                    |
|---------|----------------------------------------------------|
| 0       | Start at 0                                         |
|         | Count 1,2,3,4,5,6,7,8                              |
| 9       | This is the last digit in Decimal                  |
| 10      | So we start back at 0 again, but add 1 on the left |

| Applying to Binary |        |                                                                                                    |   |  |  |  |  |  |  |
|--------------------|--------|----------------------------------------------------------------------------------------------------|---|--|--|--|--|--|--|
|                    | Binary |                                                                                                    |   |  |  |  |  |  |  |
|                    | 0      | We start at 0                                                                                                    |   |  |  |  |  |  |  |
| *                  | 1      | Then 1                                                                                                    |   |  |  |  |  |  |  |
| **                 | 10     | Now we start back at 0, and add 1 to the left                                                                                                    |   |  |  |  |  |  |  |
| ***                | 11     | 1 more                                                                                                    |   |  |  |  |  |  |  |
| ***                | 100    | Start back at 0 again, and add one to the number on<br>the left<br>but that number is already at 1 so it also goes<br>back to 0<br>and 1 is added to the <i>next position</i> on the left |   |  |  |  |  |  |  |
|                    |        |                                                                                                    | 8 |  |  |  |  |  |  |

|    | Decimal vs. Binary                |   |   |           |     |             |     |             |     |     |              |      |                |      |       |               |      |
|----|-----------------------------------|---|---|-----------|-----|-------------|-----|-------------|-----|-----|--------------|------|----------------|------|-------|---------------|------|
| De | ecimal:                           | 0 | 1 | 2         | 3   | 4           | 5   | 6           | 7   | 8   | 9            | 10   | 11             | 12   | 13    | 14            | 15   |
| В  | linary:                           | 0 | 1 | 10        | 11  | 100         | 101 | 110         | 111 | 100 | 0 1001       | 1010 | 1011           | 1100 | 1101  | 1110          | 1111 |
|    | Decimal:<br>Binary:               |   |   | <b>20</b> | 0 1 | 25<br>11001 |     | 30<br>11110 |     | 000 | 50<br>110010 |      | 100<br>1100100 |      | 000 1 | 500<br>111101 | .00  |
|    | "Binary is as easy as 1, 10, 11." |   |   |           |     |             |     |             |     |     |              |      |                |      |       |               |      |

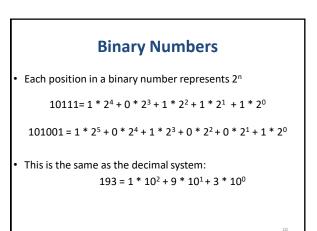

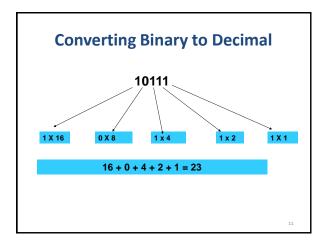

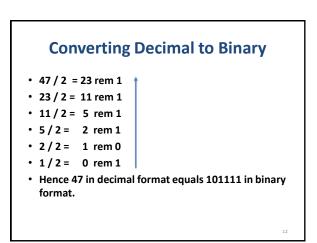

| Adding Binary Numbers |  |
|-----------------------|--|
| 10011                 |  |

+ 1111

100010

13

## **Practice**

- Convert 39<sub>10</sub> into binary
- Convert 1010110<sub>2</sub> into decimal

#### **Practice** • Write 2 functions: - toBinary(decimal) - takes in a decimal number and returns its binary equivalent toDecimal(binary) – takes in a binary number and returns its decimal equivalent - Hints: In toDecimal, you should convert binary to a string In toBinary, you should create binary as a string, then typecast it to an integer before returning. • Examples: print(toBinary(1198)) #Prints 10010101110 #Prints 101 print(toBinary(5)) print(toDecimal(10001110)) #Prints 142 print(toDecimal(11)) #Prints 3 15